## (สำเนา)

ประกาศคณะอุตสาหกรรมเกษตร มหาวิทยาลัยเชียงใหม่ เรื่อง รับสมัครบุคคลเพื่อสอบคัดเลือกเป็นพนักงานมหาวิทยาลัย ตำแหน่งนักจัดการงานทั่วไป

้ด้วย คณะอุตสาหกรรมเกษตร มหาวิทยาลัยเชียงใหม่ มีความประสงค์จะรับสมัครบุคคลเพื่อสอบ คัดเลือกเป็นพนักงานมหาวิทยาลัยประจำ แบบมีระยะเวลาจ้าง ๕ ปี ตำแหน่งนักจัดการงานทั่วไป เลขที่ประจำ ตำแหน่ง EP๒๘๐๐๑๖ จำนวน ๑ อัตรา อัตราเงินเดือน ๒๐,๒๕๐ บาท สังกัดสำนักงานคณะอุตสาหกรรมเกษตร คณะอุตสาหกรรมเกษตร มหาวิทยาลัยเชียงใหม่

<u>ก. ผู้สมัครจะต้องมีคุณสมบัติ ดังนี้</u>

๑. ต้องเป็นผู้ที่มีคุณสมบัติทั่วไป ตามข้อ ๖ แห่งข้อบังคับมหาวิทยาลัยเชียงใหม่ ว่าด้วยการ บริหารงานบุคคล พ.ศ.๒๕๕๓

๒. เป็นผู้ที่มีวุฒิปริญญาตรี หรือเทียบเท่า ทางด้านศิลปศาสตร์ มนุษยศาสตร์ อักษรศาสตร์

.๓. สามารถติดต่อสื่อสารทางด้านภาษาอังกฤษได้เป็นอย่างดี โดยจะต้องมีคะแนนสอบ ความสามารถภาษาอังกฤษ TOEIC ไม่น้อยกว่า ๔๕๐ คะแนน หรือ CMU-eTEGS ไม่น้อยกว่า ๖๐ คะแนน หรือเทียบเท่า

๔. มีความรู้ความสามารถทางด้านคอมพิวเตอร์ และระบบสารสนเทศ การใช้โปรแกรม Microsoft Office และการบริหารจัดการข้อมูลออนไลน์ (Google Drive) และ Application เช่น Zoom Meeting ได้เป็นอย่างดี

๕. หากมีประสบการณ์ทำงานด้านที่เกี่ยวข้องจะได้รับการพิจารณาเป็นกรณีพิเศษ

๖. ถ้าเป็นชาย ต้องผ่านการเกณฑ์ทหารมาแล้ว

ข. วัน เวลา และสถานที่รับสมัคร

ผู้ที่ประสงค์จะสมัครเข้ารับการคัดเลือกให้กรอกใบสมัครผ่านระบบสมัครงานอิเล็กทรอนิกส์ (CMU HR e-Recruitment) ที่เว็บไซต์ https://hr.oop.cmu.ac.th/recruitment/ ตั้งแต่บัดนี้จนถึง วันที่ ๒๐ มีนาคม ๒๕๖๖(ระบบจะปิดรับสมัคร เวลา ๑๖.๓๐ น.)

<u>ค. ประกาศรายชื่อผู้มีสิทธิ์สอบข้อเขียน</u>

คณะอุตสาหกรรมเกษตร มหาวิทยาลัยเชียงใหม่ จะประกาศรายชื่อผู้มีสิทธิ์สอบข้อเขียน ในวันที่ ๒๒ มีนาคม ๒๕๖๖ เวลา ๐๙.๐๐ น. ทางเว็บไซต์ https://hr.oop.cmu.ac.th/recruitment/

## <u>ง. เอกสารหลักฐานที่แนบไฟล์ (PDF) ในการสมัคร</u>

ผู้สมัครต้องนำหลักฐานดังต่อไปนี้

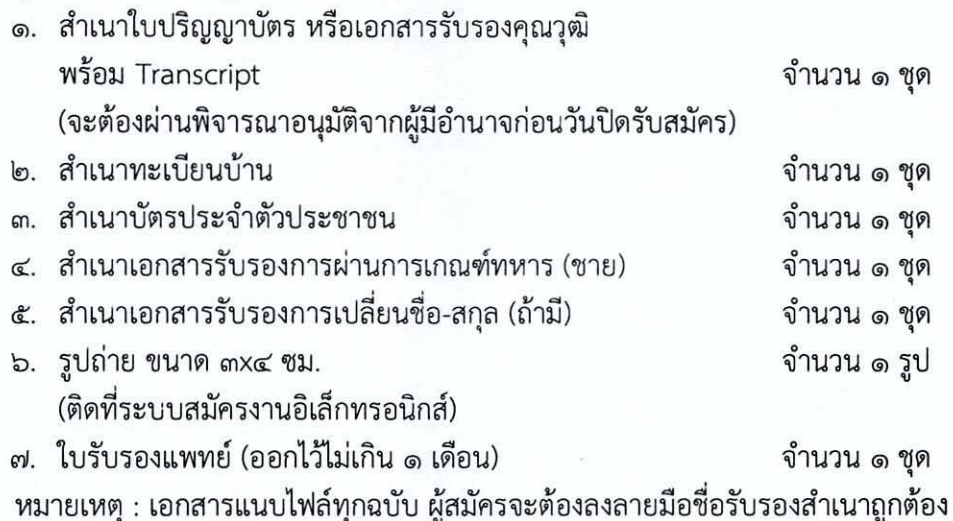

## จ. หลักเกณฑ์และวิธีการสอบคัดเลือก

- ๑. ภาคความรู้ความสามารถที่ใช้เฉพาะตำแหน่ง (คะแนนเต็ม ๑๐๐ คะแนน)
	- ๑.๑ ความรู้เกี่ยวกับการเขียนจดหมายติดต่อประสานกับองค์กรต่างประเทศ (๕๐ คะแนน) ๑.๒ ความรู้เกี่ยวกับการใช้โปรแกรม Microsoft พื้นฐาน (Microsoft Word, PowerPoint) (ดo คะแนน)
	- ๑.๓ ความรู้เกี่ยวกับภาษาอังกฤษ (๒๕ คะแนน)
	- ๑.๔ ความรู้เกี่ยวกับการบริหารจัดการโครงการด้านวิเทศสัมพันธ์ (๑๕ คะแนน)

๒. ภาคความเหมาะสมกับตำแหน่ง (สัมภาษณ์) (คะแนนเต็ม ๑๐๐ คะแนน)

ผู้สมัครจะต้องเข้ารับการสัมภาษณ์เพื่อพิจารณาความเหมาะสมกับตำแหน่งหน้าที่จากประวัติ ส่วนตัว ประวัติการศึกษา และประวัติการทำงาน ในด้านต่างๆ เช่น ความรู้ที่อาจใช้ประโยชน์ในการปฏิบัติงาน ในหน้าที่และความรู้เรื่องการรักษาความปลอดภัยแห่งชาติ ความสามารถ ประสบการณ์ ท่วงทีวาจา อุปนิสัย ้อารมณ์ ทัศนคติ การปรับตัวเข้ากับผู้ร่วมงาน รวมทั้งสังคมและสิ่งแวดล้อม ความคิดริเริ่มสร้างสรรค์ เชาว์ ปัญญา และบุคลิกภาพ เป็นต้น

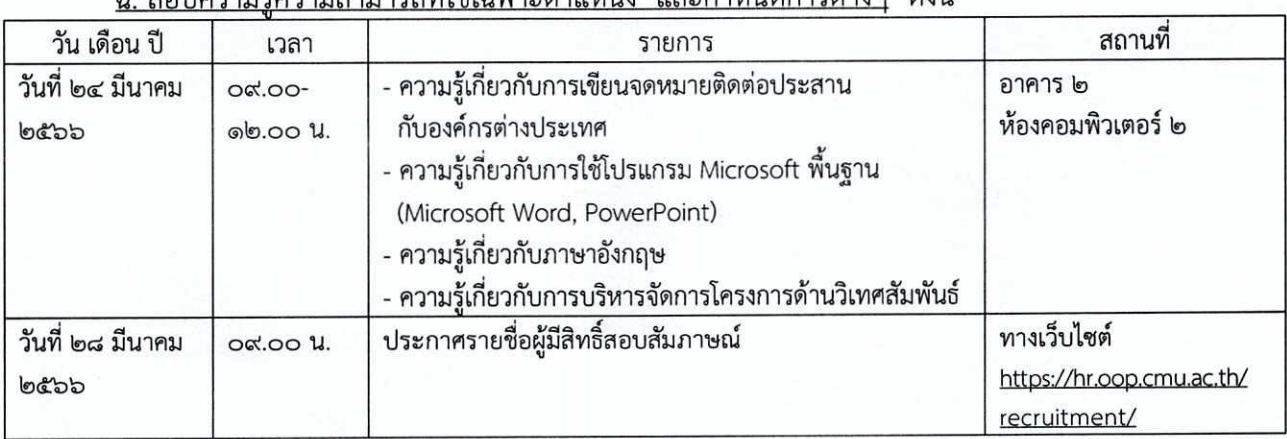

างเร้อาวงเสางเวรกที่ใช้เภพาะตำแหงเ่ง และกำหงเดการต่างๆ ดังนี้

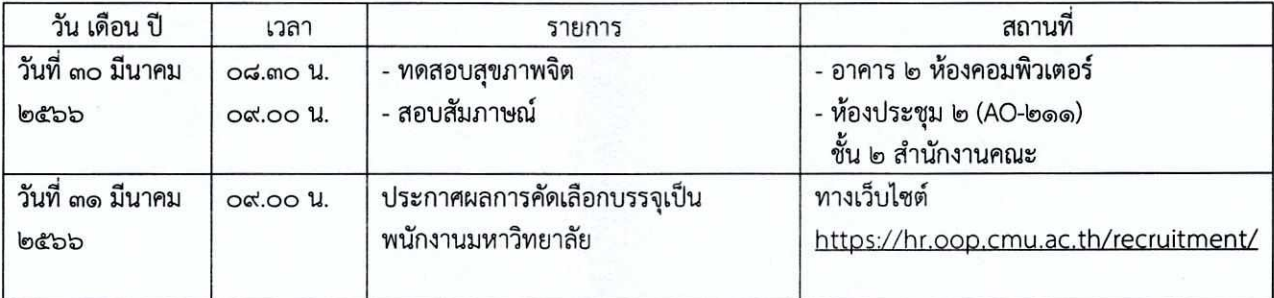

<u>ช. เกณฑ์การตัดสิน</u>

๑. ผู้ที่มีสิทธิ์สอบสัมภาษณ์จะต้องเป็นผู้ที่ได้คะแนนภาคความรู้ความสามารถที่ใช้เฉพาะตำแหน่ง ไม่ต่ำกว่าร้อยละเจ็ดสิบ (๗๐%)

๒. ผู้ที่มีสิทธิ์สอบสัมภาษณ์จะต้องเข้ารับการทดสอบหรือประเมินความพร้อมด้านสุขภาพจิต และเจตคติที่จะมีผลกระทบต่อการปฏิบัติงานในหน้าที่

๓. ผู้ที่จะได้รับการคัดเลือกเป็นผู้ที่ได้รับคะแนนสอบสัมภาษณ์สูงสุด ไม่ต่ำกว่าร้อยละเจ็ดสิบ (๗๐%)

๔. ผลการตัดสินของคณะกรรมการฯ ถือว่าเป็นที่สิ้นสุด

ประกาศ ณ วันที่ **๒** 

มีนาคม พ.ศ. ๒๕๖๖

 $\mathbf{Y}$ 

(ผู้ช่วยศาสตราจารย์ ดร.สุจินดา ศรีวัฒนะ) คณบดีคณะอุตสาหกรรมเกษตร

 $\begin{array}{c}\nC_{11} & \cdots & C_{n} \\
\downarrow & \downarrow & \downarrow \\
\downarrow & \downarrow & \downarrow \\
\downarrow & \downarrow & \downarrow \\
\downarrow & \downarrow & \downarrow \\
\downarrow & \downarrow & \downarrow \\
\downarrow & \downarrow & \downarrow \\
\downarrow & \downarrow & \downarrow \\
\downarrow & \downarrow & \downarrow \\
\downarrow & \downarrow & \downarrow \\
\downarrow & \downarrow & \downarrow \\
\downarrow & \downarrow & \downarrow \\
\downarrow & \downarrow & \downarrow \\
\downarrow & \downarrow & \downarrow \\
\downarrow & \downarrow & \downarrow \\
\downarrow & \downarrow & \downarrow \\
\downarrow & \downarrow & \downarrow \\
\downarrow & \$ 

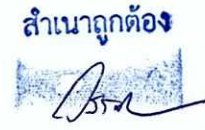

(นางวรรณา วิภาสกุลเด่น) นักจัดการงานทั่วไป